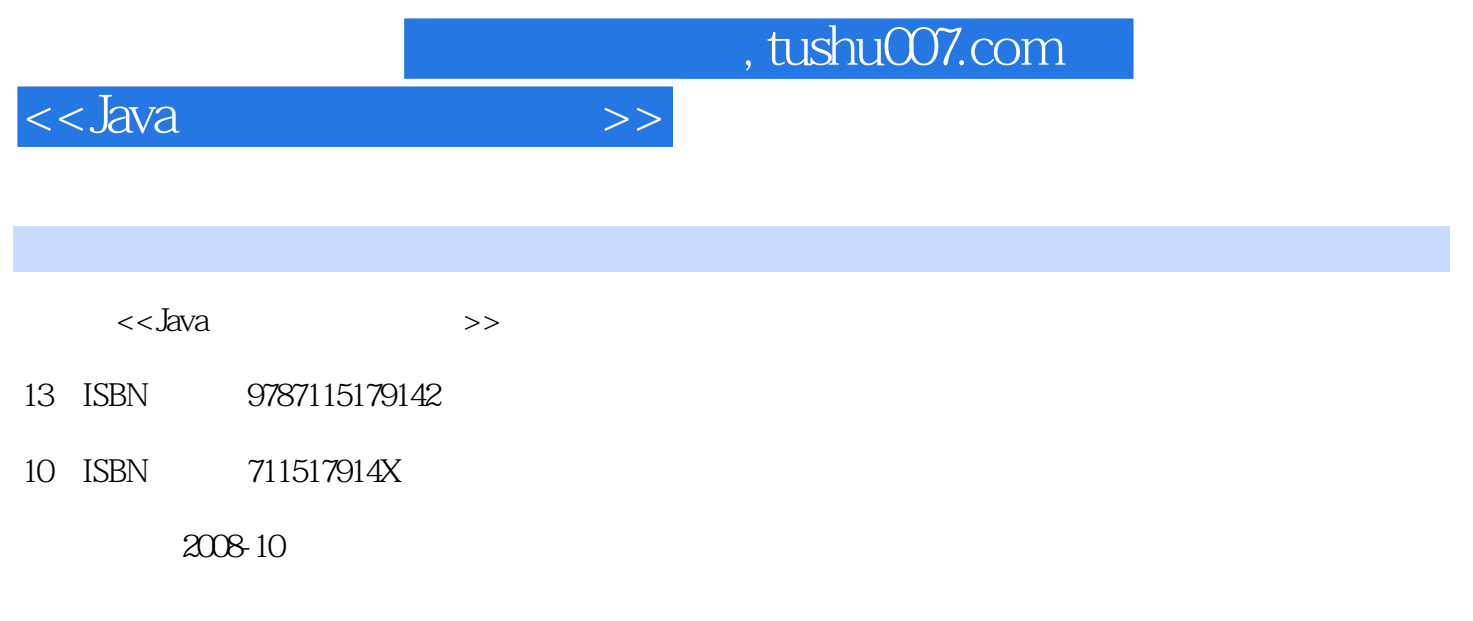

页数:344

PDF

更多资源请访问:http://www.tushu007.com

, tushu007.com

 $<<$ Java $\qquad$ 

## Java语言是面向对象程序设计语言中的代表,相比c++,Java语言更全面地体现了面向对象的思想 Java 1995 JaVa 随着Intemet的飞速发展,Web得到广泛的应用,而Java语言在Web应用方面所表现出的强大特性,使 Java Web 由于Java语言具有简单易学、面向对象、使用范围广等特征,因此,非常适合作为普通高等院校

 $a$  Java $a$  $10$  $1$  JaVa  $\begin{array}{ccc} 2 & & \text{Java} \\ 3 & & 5 \end{array}$ 第3章~第5章是本书的重点,详细讲述Java语言的面向对象特性,包括Java语言中类、对象、继承、多

6 Java<br>7 第7章讲述如何利用Java编写图形用户界面。 8 Applet Applet Applet 9 TCP IP UDP Socket Java

10 Java java JSP Servlet

,

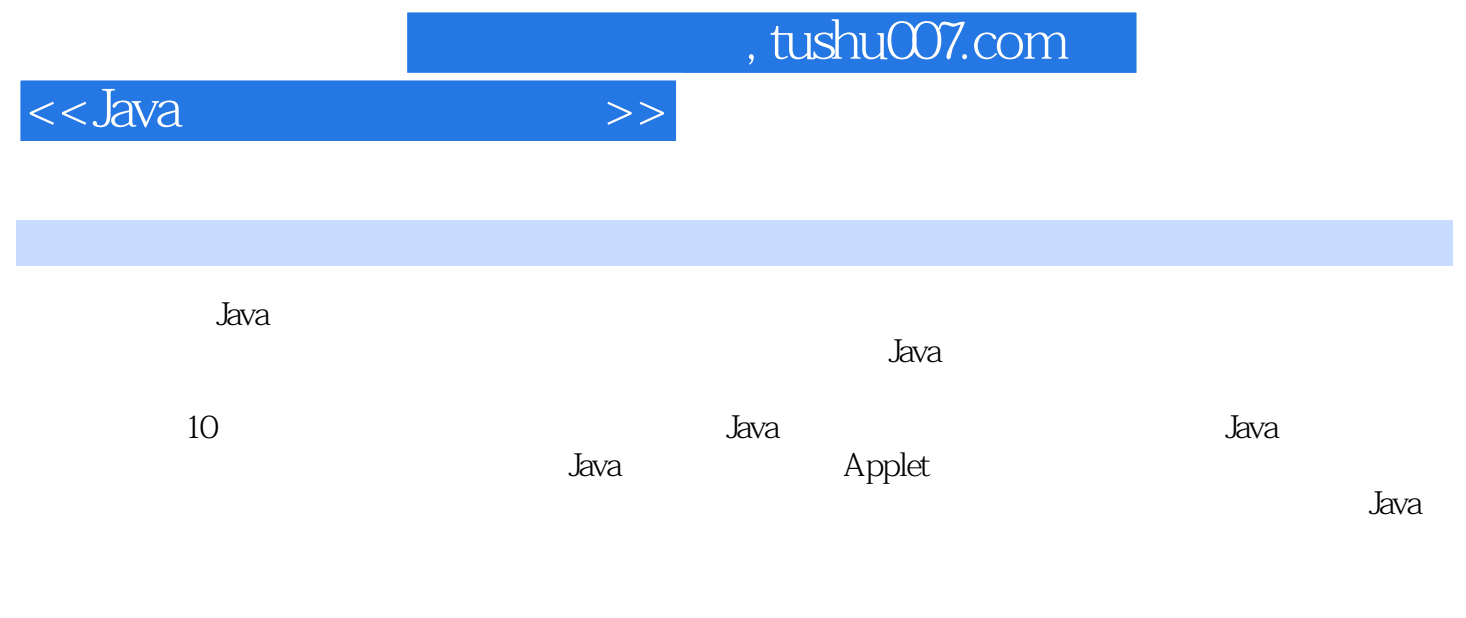

 $J$ ava

<<Java面向对象程序设计>>

第1章 Java语言概述 11.1 面向对象程序设计 11.1.1 面向对象程序设计思想的诞生 11.1.2 面向  $21.1.3$   $51.2$  Java  $51.2.1$  Java 发展 61.2.2 Java特性 61.2.3 Java体系结构 71.3 Java运行机制与JVM 71.3.1 JVM的体系结构 81.3.2 JVM 81.4 Java 91.5 Java 111.5.1 JDK 111.5.2 JDK 121.5.3 Java 141.6 151.7 171.7.1 用JCreator 171.7.2 使用Eclipse 191.8 第一个Java程序:整数相加 231.8.1 开发源代码 241.8.2 编译运行 24小结 25习题 25上机指导 25实验一:编译Java程序 25第2章 Java语言基础 272.1 272.1.1 272.1.2 282.1.3 char 292.1.4 boolean 292.1.5  $302.2$   $312.2.1$   $312.2.2$   $322.2.3$  $322.2.4$  final  $322.3$   $332.3.1$   $352.3.3$  $362.34$   $362.35$   $372.4$   $382.41$ 382.4.2 392.5 402.5.1 402.5.2 432.5.3 452.6 462.6.1 String 462.6.2 StringBuffer 502.7 532.7.1 532.7.2 532.7.3 562.8 592.8.1 592.8.2 Java中提倡的命名习惯 602.9 注释 602.9.1 单行注释 602.9.2 区域注释 602.9.3 文  $61$   $62$   $62$   $63$   $63$ 63 String 64 65 3 663.1  $663.1.1$   $663.1.2$   $673.2$ UML 683.2.1 683.2.2 UML 683.2.3 UML 693.3 Java语言与面向对象特性 703.4 类的定义和对象的创建 713.4.1 类的基本结构 713.4.2 713.4.3 743.4.4  $763.45$  793.5  $793.51$ 793.5.2 813.5.3 853.6 873.6.1 873.6.2 883.6.3 893.6.4 main() 923.6.5 Factory 933.7 953.7.1 953.7.2 963.7.3 983.8 993.8.1 公共类型:public 1003.8.2 私有类型:private 1003.8.3 默认类型:default 1013.8.4 保 protected 1023.9 1023.10 1053.10.1 Date 1053.10.2 GregorianCalendar 107 110 110 110 110 111 变量的使用 111实验三:编写更复杂的类 111实验四:静态成员的创建 112第4章 继承与多态 1144.1 1144.1.1 1144.1.2 1144.2 Java 1154.2.1 1154.2.2 1164.2.3 1194.2.4 this super 121.4.3 1244.4 1274.5 Final Final 1284.5.1 Final 1284.5.2 Final 1294.6 1304.6.1 1314.6.2 1324.7 1344.8 Object 136 139 139 140 140 140 用多态 141实验三:使用Object类 141实验四:构造函数的继承 142实验五:对象引用的多态 143  $5$  1455.1 1455.2 1465.3 1475.3.1  $1475.32$   $1475.4$   $1495.5$  $15156$   $152561$   $153562$   $153563$ 1565.6.4 1595.6.5 1605.66 162 162 162 162  $163$   $163$   $163$ 164 165 6 / 1666.1 I/O 1666.1.1  $1666.1.2$  1676.1.3  $1706.1.4$  1736.2 I/O 1746.2.1 I/O 1746.2.2 I/O 1806.2.3 1826.2.4  $1836.25$   $1856.3$   $1856.31$   $1866.3.2$ 1866.3.3 1876.4 1886.4.1 File 1886.4.2 File  $1906.5$   $1916.5.1$   $1916.5.2$   $1996.5.3$ 

<<Java

202 205 205 205 I/O 206 206 三:处理流的使用 206实验四:自定义异常处理 208第7章 图形用户界面的实现 2097.1 图形用 2097.2 Swing AWT 2107.2.1 Swing AWT 2107.2.2 Swing AWT 2117.3 2127.3.1 2137.3.2 2147.3.3 2147.3.4 2167.4 2167.4 2167.4.1 2167.4.2 2187.4.3  $2187.44$   $2217.5$   $2237.5.1$   $2237.5.2$   $2257.5.3$ 2277.6 2297.6.1 2297.6.2 2307.6.3 2337.6.4 2367.7 2397.7.1 2397.7.2 2437.8 2457.9 2487.9.1 2487.9.2 2497.9.3 2517.9.4 2527.10 2557.11 258 268 268 268 268 268 268 二:使用Graphics类绘图 269实验三:用户注册界面 269实验四:编写计算器程序 271第8章 Applet 2748.1 Applet 2748.1.1 Applet 2748.1.2 Applet 2758.1.3 显示Applet 2768.1.4 Applet生命周期 2768.2 Applet类API 2778.3 Applet的HTML标记和属性 2788.3.1 2798.3.2 2798.4 Applet 2808.4.1 Applet 2808.4.2 向Applet传递参数 2828.5 Applet与Application 2848.6 Applet弹出窗口 2878.7 Applet安全 2888.7.1 Applet 2888.7.2 Applet 2898.8  $\blacksquare$ 2898.8.1  $\blacksquare$ 理及重新绘制 2908.8.2 Timer类简介 290小结 292习题 292上机指导 293实验一:创建Applet 293实验二:在Applet中显示图像界面 293实验三:显示Applet传递的参数 294第9章 网络通信 2959.1 网络通信概述 2959.1.1 TCP/IP、UDP 2959.1.2 Socket套接字 2969.2 Java网络通信机  $2979.3 \text{ URL}$   $2989.31 \text{ URL}$   $2999.32 \text{ URL}$   $2999.33 \text{خ}$   $300.4$ InetAddress 3019.5 Socket 3039.5.1 ServerSocket 3039.5.2 Socket 3049.5.3 3079.6 310 315 315 316 URL 接 316实验二:获得URL中的数据 316第10章 高级应用 31710.1 线程 31710.1.1 Java中的线程  $317101.2$   $319101.3$   $321101.4$   $323101.5$ 32510.2 Servlet JSP 32810.2.1 JSP 32810.2.2 JSP 32910.2.3 JSP 与JavaBean 33210.2.4 Servlet技术 33410.3 数据库技术 33710.3.1 SQL基础 33710.3.2 JDBC层次 33810.3.3 34010.34 34010.34 341 343 343 343实验一:创建多线程 343实验二:使用JSP 344

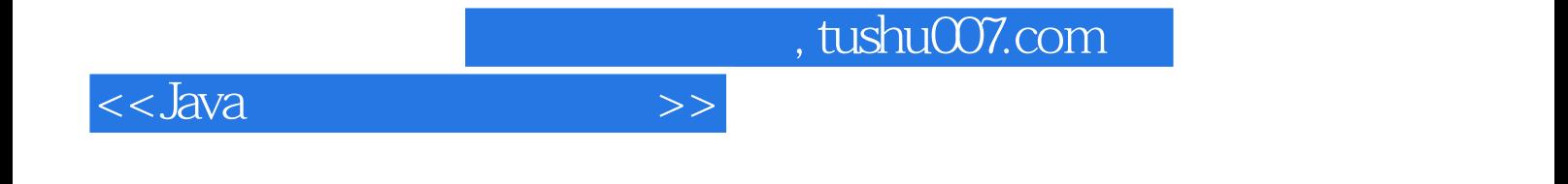

本站所提供下载的PDF图书仅提供预览和简介,请支持正版图书。

更多资源请访问:http://www.tushu007.com